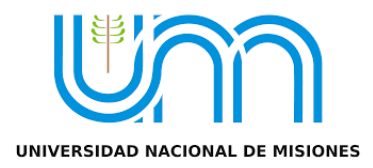

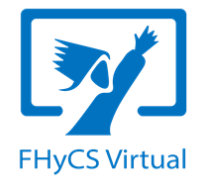

#### **Ciclo de Formación en Entornos Virtuales de Enseñanza y Aprendizaje**

## **Tutorías en línea**

- **Docentes:** Lic. Máxima A. Benitez | Prof. Julio C. Carrizo
- **Segundo encuentro:** 29/05/2020
- **Horario:** de 15 a 17 hs.

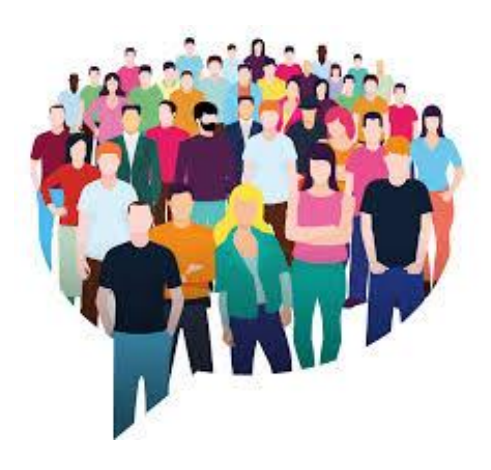

# **Objetivos**

- Adquirir herramientas teórico-prácticas para desempeñarse en el rol de tutor/a y acompañar en el proceso formativo mediante entornos virtuales.
- Considerar las diferentes dimensiones que adquiere el rol del tutor/a en la educación superior.
- Conocer herramientas para la comunicación sincrónica y asincrónica con los/as estudiantes en entornos virtuales.

#### **Contenidos del segundo encuentro**

- El profesor-tutor y la interacción.
- Herramientas para la comunicación sincrónica y asincrónica.
- Herramientas de interacción.

### **El profesor-tutor y la interacción**

- Estudiar bajo la modalidad virtual genera en el estudiante la sensación de encontrarse solo.
- Es fundamental el rol del profesor-tutor para ayudar en aspectos metodológicos, resolución de problemas vinculados a los contenidos y situaciones que tengan que ver con el manejo de la tecnología.
- La tutoría necesita la presencia activa del profesor-tutor para dar la sensación de cercanía y de esta manera orientar el aprendizaje.

### **El profesor-tutor y la interacción**

- La tutoría virtual también requiere la organización y planificación hacia el interior de las cátedras (secuencia didáctica o cronograma de trabajo docente).
- La función tutorial puede estar distribuida entre los profesores responsables de cátedra y sus auxiliares.
- En los procesos educativos mediados por tecnologías, las estrategias comunicativas son muy importantes.

#### **Herramientas de comunicación**

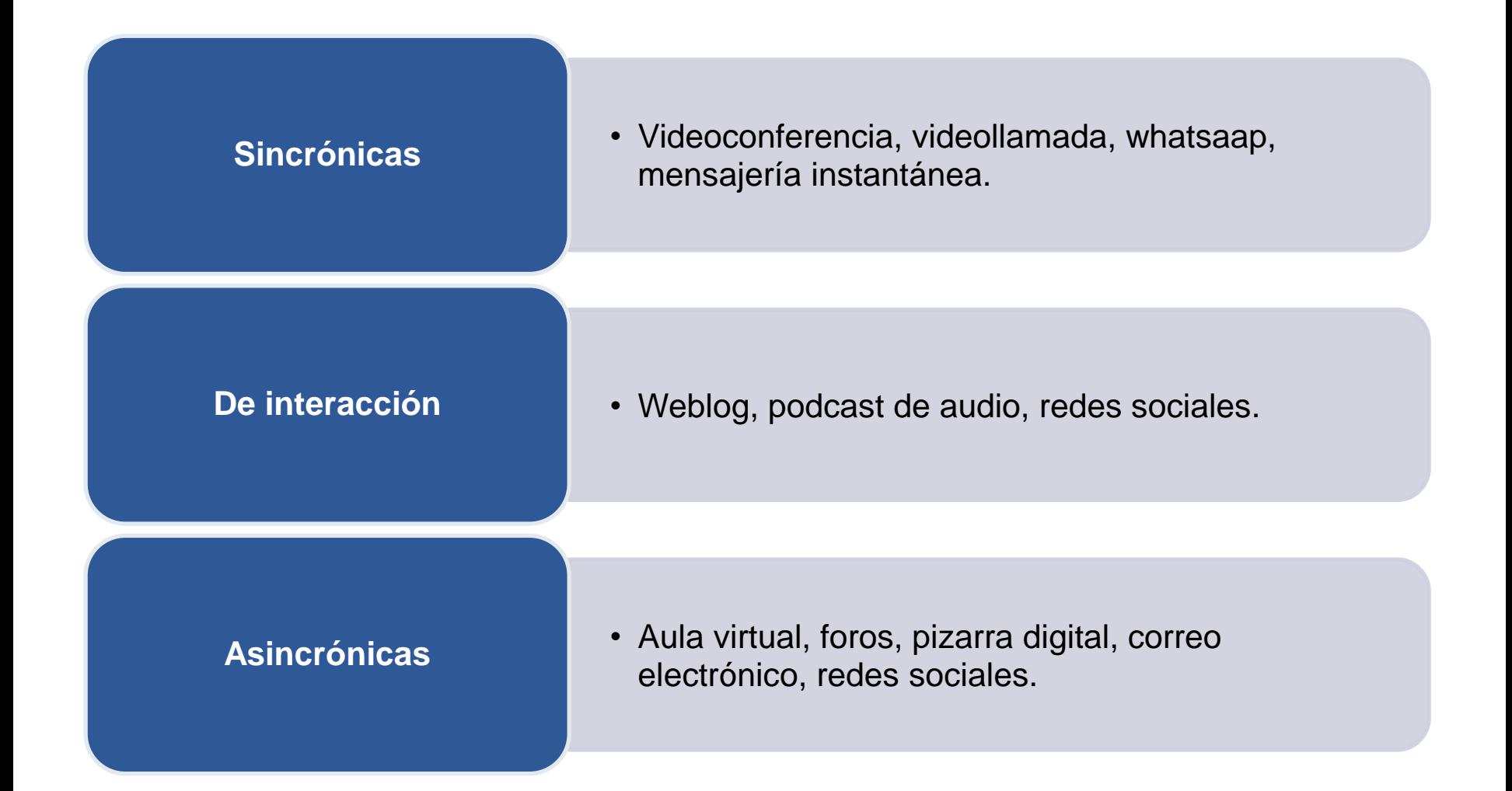

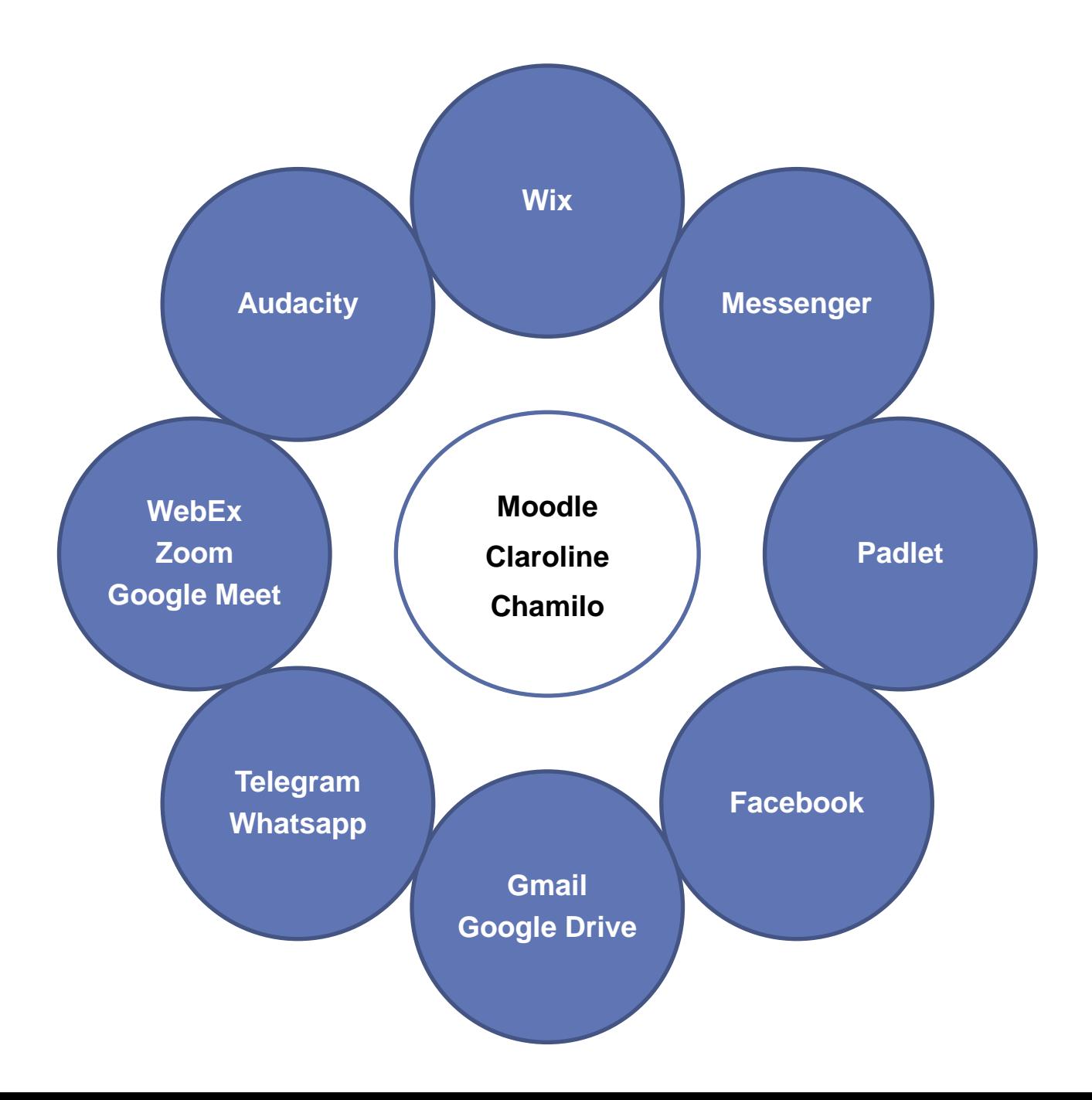

### **Espacio de encuentro con los/as estudiantes: selección e integración de herramientas**

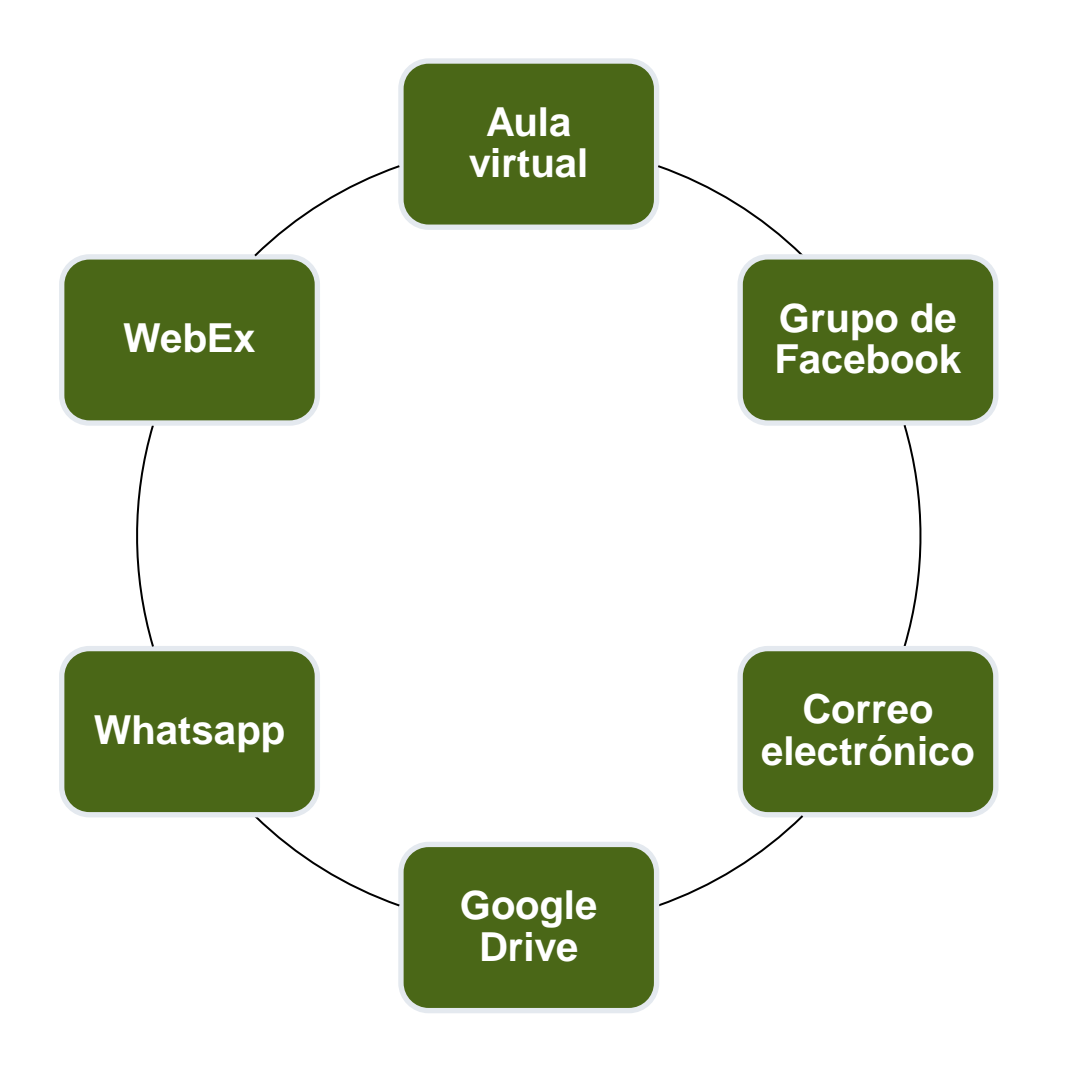

# **Zoom**

- Sistema de videoconferencia que funciona a través de una aplicación para escritorio o móviles. Para utilizar su versión gratuita se debe crear una cuenta en: <https://zoom.us/>
- Zoom en su licencia Basic (gratuita), puede aceptar hasta 100 participantes, pero si hay más de 3 conectados, la duración de la reunión es de 40 minutos. Permite grabar la reunión o clase.
- FHyCS Virtual | Tutorial Introductorio a la Plataforma de Videoconferencia Zoom:<https://www.youtube.com/watch?v=MYP9ywnTYpc>

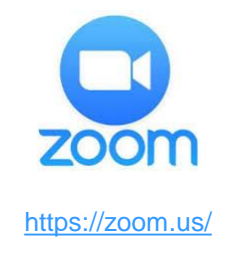

# **WebEx**

- Sistema de videoconferencia que permite reuniones masivas 1000 (aprox.) participantes/estudiantes.
- No hay límite de tiempo y permite grabar la reunión (clase).
- Dispone de sesiones de preguntas y respuestas, chat, sondeo y funciones para controlar la asistencia de los participantes.
- FHyCS Virtual | Tutorial Introductorio a la Plataforma de Videoconferencia WebEx: <https://www.youtube.com/watch?v=l4iUzikdRSg&t=65s>

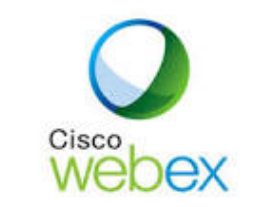

<https://www.webex.com/es/index.html>

# **WhatsApp**

- Aplicación de chat para teléfonos móviles de última generación.
- Sirve para enviar mensajes de texto y multimedia entre sus usuarios.
- Permite organizar los contactos en grupos y compartir mensajes, fotos, y videos con hasta 256 personas a la vez. También se le puede dar un nombre al grupo, silenciarlo, personalizar las notificaciones, etc.
- Hay un WhatsApp web de escritorio para PC o notbook/netbook.

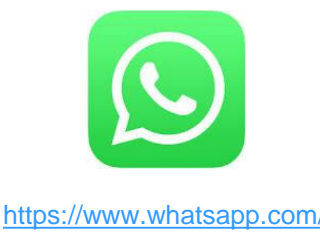

# **Telegram**

- Es una aplicación de mensajería centrada en la velocidad y la seguridad, es súper rápida, simple y gratuita.
- Se puede usar Telegram en todos los dispositivos al mismo tiempo: sus mensajes se sincronizan sin problemas en teléfonos, tabletas o computadoras.
- Con Telegram, puede enviar mensajes, fotos, videos y archivos de cualquier tipo (doc, zip, mp3, etc.), así como crear grupos para hasta 200,000 personas o canales para transmitir a audiencias ilimitadas.

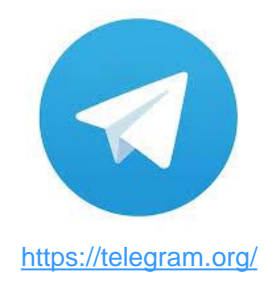

### **Messenger**

- Comunicación en tiempo real entre usuarios.
- Puede realizarse entre dos personas o entre varias.
- Debe reservarse para consultas puntuales entre un alumno y un docente.
- Acordar previamente el día y horario de guardia.
- Escritura breve y taxativa.

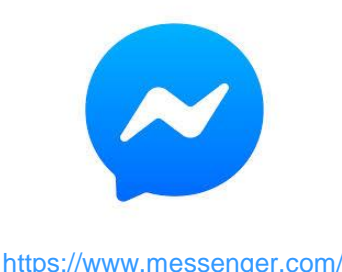

# **Audacity**

- Audacity es un editor de audio gratuito.
- Permite grabar sonidos, reproducir sonidos, importar y exportar archivos.
- Editar sonidos usando Cortar, Copiar y Pegar (con ilimitados Deshacer), mezclar pistas, o aplicar efectos a las grabaciones.

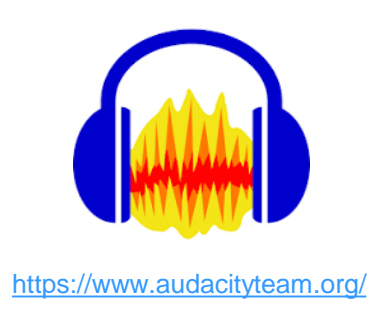

# **Wix**

- Es una plataforma para la construcción de páginas web de manera fácil y gratuita.
- Ofrece las siguientes opciones: blog, tienda en línea, portafolios fotográficos, empresas, eventos, restaurantes, entre otros.
- Permite el diseño de páginas web de alta calidad, mediante la elección de plantillas que están organizadas en categorías: <https://es.wix.com/website/templates/html/education>

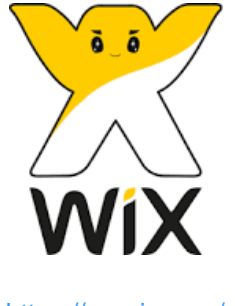

<https://es.wix.com/>

### **Correo electrónico**

- Identificación del remitente.
- Identificación del tema.
- Textos breves, concretos y específicos.
- Evitar formalismos.
- Respuestas con indicios.
- Actualización del tema (cadenas de respuestas).
- Mensajes grupales (con copia o copia oculta).

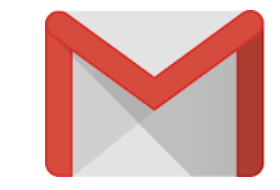

### **Foros virtuales**

- Espacios de comunicación y participación que promueven el aprendizaje colaborativo.
- Refuerzan la comunicación personal, la interactividad y el sentido de una comunidad de aprendizaje.
- Favorecen el aprendizaje constructivista.
- Son herramientas especializadas para la organización de debates, pero pueden servir a diferentes fines.

#### **Tipos de foros**

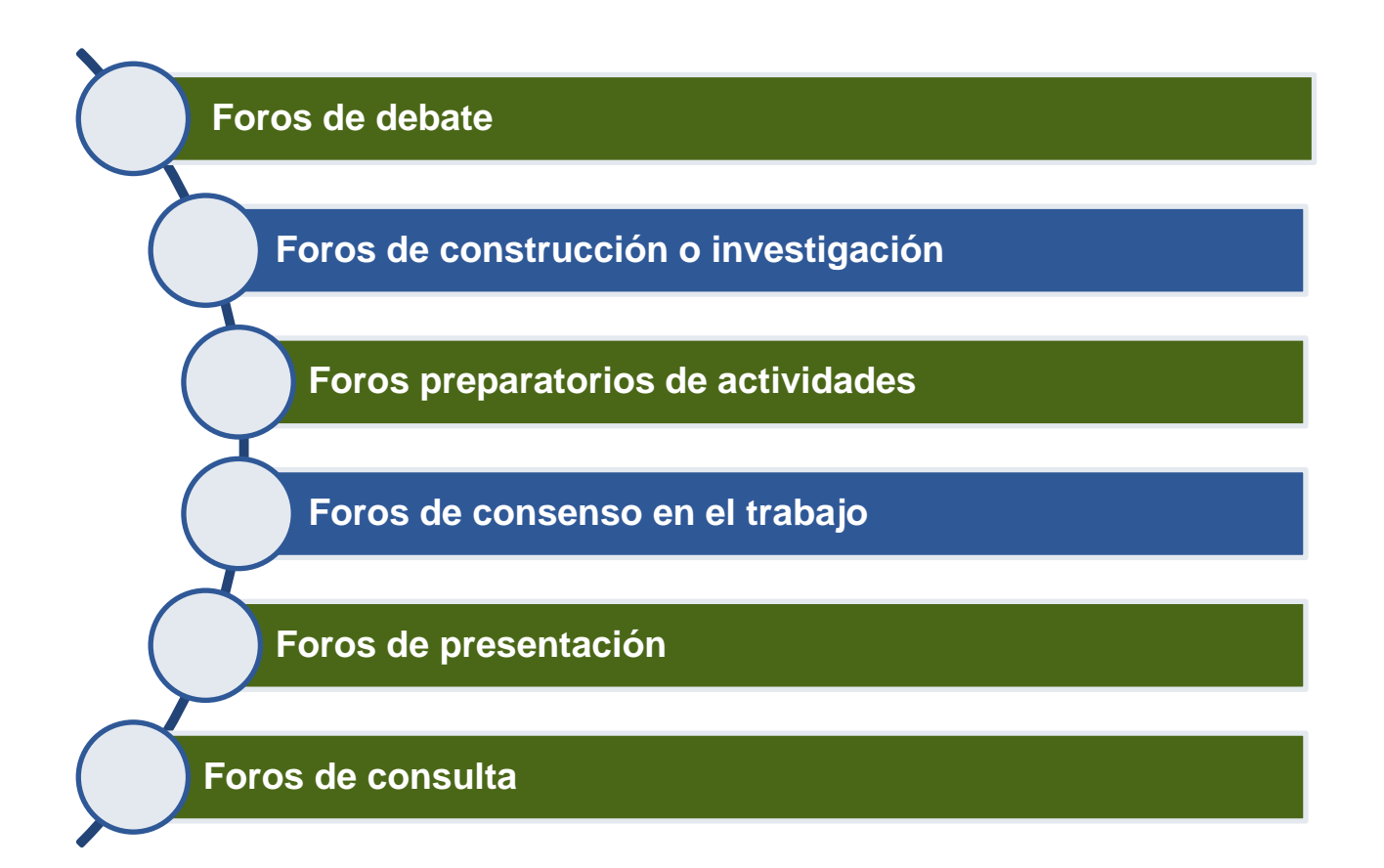

### **Organización de los foros**

- Planificar con claridad e identificar los objetivos que se pretenden alcanzar con la actividad.
- Indicar la forma de participación en el foro: el número de participaciones obligatorias de cada estudiante, extensión máxima o mínima de las intervenciones, posibilidad de adjuntar archivos, etc.
- Redactar consignas específicas, sin margen de ambigüedades en relación con el tema, problema o interrogante.
- Establecer fecha de inicio, desarrollo y cierre del foro.

#### **Intervención del docente tutor**

- Orientar las aportaciones con el fin de lograr los objetivos.
- Estimular la participación e incentivar a los estudiantes para contribuir en la resolución de las dudas de sus compañeros/as.
- Reconducir el tema si fuese necesario.
- Escuchar y tratar de manifestar su postura.
- Valorar la participación de los alumnos, ante todo con una respuesta.
- Redondear y cerrar el debate con las conclusiones del grupo.

### **Padlet: pizarra digital colaborativa**

- Compartir actividades realizadas.
- Debatir un tema en particular a partir del planteamiento de una pregunta.
- Recopilar información para la investigación y la elaboración de un proyecto.
- Realizar comentarios de material bibliográfico.
- Diseñar un portafolio digital.

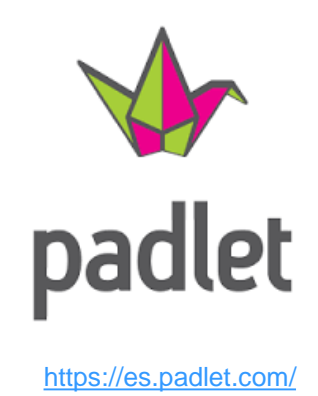

### **Facebook como herramienta educativa**

- Creación de un grupo de aprendizaje social para la comunicación los/as estudiantes.
- Espacio para compartir material didáctico, recursos de información y enlaces de interés vinculados a la asignatura.
- Organización de foros de debate a partir de un elemento disparador: texto, video, animación multimedia, entre otros.
- Espacio de tutoría y asistencia: creación de foros de consultas y foros de trabajo.

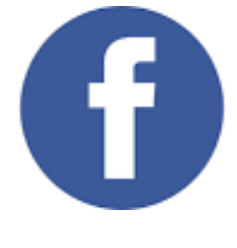

<https://www.facebook.com/>

# **Google Drive**

- Servicio de almacenamiento y/o resguardo de material didáctico, recursos de información, etc.
- Requiere una cuenta de correo en Gmail.
- Se puede ocupar en diferentes dispositivos (PC, notebook, teléfono celular).
- Permite crear diferentes archivos: carpetas, documentos de word, presentaciones, planillas de cálculo, formularios, dibujos, etc.

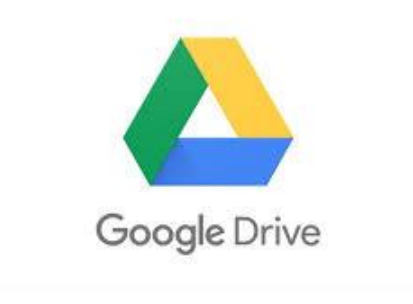

[https://www.google.com/intl/es\\_ALL/drive/](https://www.google.com/intl/es_ALL/drive/)

### **Google Drive: beneficios**

- Trabajo colaborativo.
- Autoevaluación.
- Múltiples revisiones de un mismo documento.
- Elaboración de documentos en tiempo real (proyectos, planillas, presentaciones).

# **YouTube**

- Considerada una de las mejores plataformas para compartir contenidos de todo tipo.
- Canales y contenidos educativos.
- Crear comunidad.
- Aprender a través de vídeos.

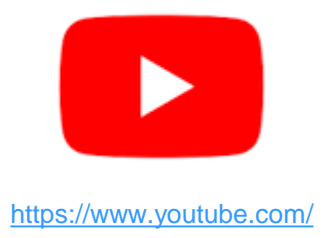

#### **Ejemplos tomados de la práctica**

- Grupos de Facebook (foros, unidades).
- Padlet utilizado en el ingreso general.
- Canal de YouTube de la cátedra RIySB1.
- Google Drive de la cátedra RIySB1.
- Ejemplos de foros en Claroline y Moodle.
- Página de Ciencias NEA.

#### **Referencias**

Asinsten, J.C. (2012). Chat: comunicaciones en tiempo real. En *Producción de contenidos para educación virtual: guía de trabajo del docente contenidista* (cap. 13, pp. 80-81)*.* Buenos Aires: Virtual Educa. Recuperado de [https://virtualeduca.org/documentos/manual\\_del\\_contenidista.pdf](https://virtualeduca.org/documentos/manual_del_contenidista.pdf)

Asinsten, J.C. (2012). Correo electrónico. En *Producción de contenidos para educación virtual: guía de trabajo del docente contenidista* (cap. 9, pp. 69-71)*.* Buenos Aires: Virtual Educa. Recuperado de [https://virtualeduca.org/documentos/manual\\_del\\_contenidista.pdf](https://virtualeduca.org/documentos/manual_del_contenidista.pdf)

Asinsten, J.C. (2012). Evaluación de la participación en foros. En G. Asinsten, M.S. Espiro y J.C. Asinsten. En *Construyendo la clase virtual: métodos, estrategias y recursos tecnológicos para buenas prácticas docentes* (pp. 123-126). Buenos Aires: Novedades Educativas.

Romanut, L., Jaime, C.J., y González, A.H.(s.f.). Zoom. La Plata: UNLP, Dirección General de Educación a Distancia y Tecnologías. Recuperado de <http://www.entornosvirtuales.unlp.edu.ar/assets/files/ZOOM.pdf>

### **Referencias**

Romanut, L. y Pereyra, J.M. (08 de abril de 2020). Programa de Apoyo a la Educación a Distancia. Conociendo el ambiente WebEx: experiencia sincrónica para docentes y estudiantes [Archivo de Video]. Recuperado de [https://www.youtube.com/watch?v=fKd\\_THO8jUE&feature=emb\\_logo](https://www.youtube.com/watch?v=fKd_THO8jUE&feature=emb_logo)

Vallejo, A. (20 de mayo de 2020). Programa de Apoyo a la Educación a Distancia. Foros en las clases virtuales [Archivo de Video]. Recuperado de [https://www.youtube.com/watch?v=euEXE4fUtW0&feature=emb\\_logo](https://www.youtube.com/watch?v=euEXE4fUtW0&feature=emb_logo)

Imagen de portada recuperada de: [http://www.ipse.gov.co/index.php/atencion-al-ciudadano/foros-en](http://www.ipse.gov.co/index.php/atencion-al-ciudadano/foros-en-consulta-ciudadana)[consulta-ciudadana](http://www.ipse.gov.co/index.php/atencion-al-ciudadano/foros-en-consulta-ciudadana)

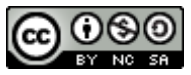

Ciclo de Formación en Entornos Virtuales de Enseñanza y Aprendizaje: Tutorías en línea por Benitez, Máxima A. y Carrizo, Julio C. se distribuye bajo una Licencia Creative Commons Atribución-NoComercial-CompartirIgual 4.0 Internacional.